# LUMEL

# **NF20** POWER FACTOR CONTROLLER

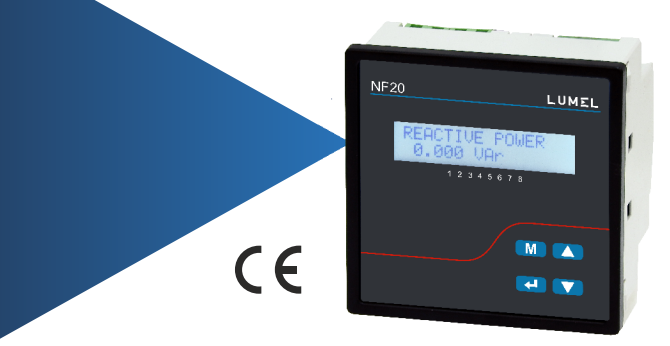

# USER'S MANUAL - **MODBUS**

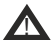

CAUTION:

- 1. High voltage !
- 2. NF20 96;144 may only be used indoor !
- 3. Make sure that the discharge time set in controller matches capacitor discharge time !

#### **CONTENTS**

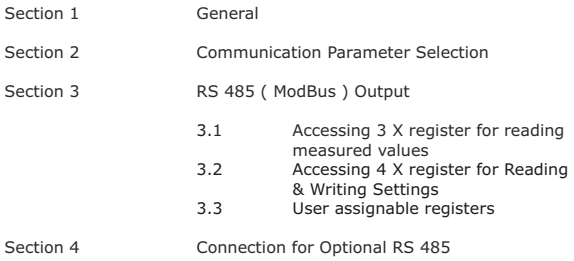

#### **Section 1 General**

The Automatic Power Factor Controller is a modern control device of innovative design with a variety of functions.

#### The **NF20 (96x96) has 4 or 6 or 8 relays** and **NF20 (144 x 144) has 6 or 8 or 12 relays output**.

It is designed for a measuring voltage of 30...550VAC (L-N) or (L-L) and a auxiliary supply voltage of 110 to 550 VAC.

It features a user interface with a menu-driven display in plain text for maximum ease of operation. Straightforward symbols and alphanumeric displays combine maximum ease of handling with convenient presentation of results.

Display of various grid parameters, storage of various values and a test run option make it easy to analyze errors and monitor the system.

#### **Section 2 Communication Parameter Selection :**

Using Operating Manual enter into Advance Setup -> and Select Modbus Setup.

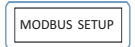

This menu allows user to set modbus related setup. MODBUS SETUP | Press ENTER key to enter into modbus setup sub menus. Pressing UP or DOWN key will scroll through submenus.

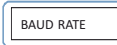

BAUD RATE : Press ENTER key to edit baud rate. Press UP or DOWN key to get available options. Then pressing ENTER key will confirm newly changed values. Value are settable as 4.8k, 9.6k, 19.2k, 38.4k, 57.6kbps.

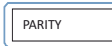

PARITY : Press ENTER key to edit parity. Press UP or DOWN key to get available options. Then pressing ENTER key will confirm newly changed parity. parity are settable as none, even, odd.

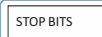

STOP BITS : Press ENTER key to edit stop bits. Press UP or DOWN key to get available options. Then pressing ENTER key will confirm newly changed values. stop bits are settable as 1 or 2.

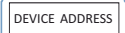

DEVICE ADDRESS : It allows to set RS 485 address for NF20.

Address are settable in range 1 to 247. Press ENTER key to edit device address.

Pressing UP or DOWN key will increment or decrement digit value resp. Then pressing ENTER key will advance to next digit & confirm newly changed values.

#### **Section 3 RS 485 ( ModBus ) Output :**

The NF20 supports MODBUS (RS485) RTU protocol( 2-wire ). Connection should be made using twisted pair shielded cable. All "A" and "B" connections are daisy chained together. The screens should also be connected to the "Gnd" terminal. To avoid the possibility of loop currents, and Earth connection should be made at one point on the network. Loop (ring) topology does not require any termination load. Line topology may or may not require terminating loads depending on the type and length of cable used. The impedance of the termination load should match the impedance of the cable and be at both ends of the line. The cable should be terminated at each end with a 120 ohm (1/4 Watt min.) resistor.

RS 485 network supports maximum length of 1.2km. Including the Master, a maximum of 32 instruments can be connected in RS485 network. The permissible address range for the Meter is between 1 and 247 for 32 instruments. Broadcast Mode (address 0) is not allowed. The maximum latency time of an Meter is 200ms i.e. this is the amount of time that can pass before the first response character is output.

After sending any query through software (of the Master), it must allow 200ms of time to elapse before assuming that the Meter is not going to respond. If slave does not respond within 200 ms, Master can ignore the previous query and can issue fresh query to the slave.

Each byte in RTU mode has following format:

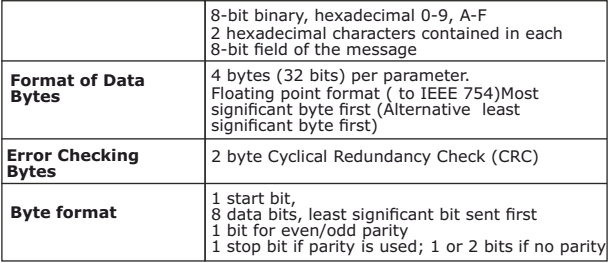

Communication Baud Rate is user selectable from the front panel between 4800, 9600, 19200, 38400 and 57600 bps.

#### **Function code :**

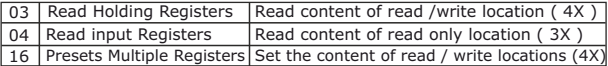

#### **3.1 Accessing 3 X register for reading measured values:**

Two consecutive 16 bit registers represent one parameter. Refer **TABLE 1** for the addresses of 3X registers (Parameters measured by the instruments). Each parameter is held in the 3X registers. Modbus Code 04 is used to access all parameters.

#### **Example :**

To read parameter ,

Line Voltage: Start address =  $00$  (Hex) Number of registers =  $02$ **Note : Number of registers = Number of parameters x 2** 

Each Query for reading the data must be restricted to 40 parameters or less. Exceeding the 40 parameter limit will cause a ModBus exception code to be returned.

#### **Query :**

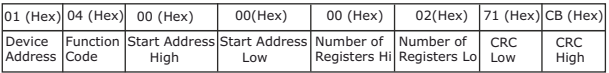

Start Address High : Most significant 8 bits of starting address of the parameter requested.

Start Address low : Least significant 8 bits of starting address of the parameter requested.

Number of register Hi : Most significant 8 bits of Number of registers requested.

Number of register Lo : Least significant 8 bits of Number of registers requested.

**(Note : Two consecutive 16 bit register represent one parameter.**)

#### **Response: Line Voltage (240V)**

Byte Count : Total number of data bytes received.

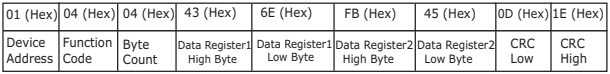

Data register 1 High Byte : Most significant 8 bits of Data register 1 of the parameter requested.<br>Data register 1 Low Byte : Least significant 8 bits of Data register 1 of the parameter requested. Data register 2 High Byte : Most significant 8 bits of Data register 2 of the parameter requested. Data register 2 Low Byte : Least significant 8 bits of Data register 2 of the parameter requested.

**(Note : Two consecutive 16 bit register represent one parameter.**)

| Register | Address   Parameter<br>No. | Parameter                        | Modbus Start<br>Address Hex |                |
|----------|----------------------------|----------------------------------|-----------------------------|----------------|
|          |                            |                                  | High Byte Low Byte          |                |
| 30001    | $\mathbf{1}$               | Line Voltage                     | 0 <sub>0</sub>              | 0 <sub>0</sub> |
| 30007    | $\overline{2}$             | Line Current                     | 0 <sub>0</sub>              | 06             |
| 30013    | 3                          | <b>Active Power</b>              | 00                          | 0C             |
| 30019    | 4                          | Apparent Power                   | 00                          | 12             |
| 30025    | 5                          | <b>Reactive Power</b>            | 0 <sub>0</sub>              | 18             |
| 30031    | 6                          | Power Factor                     | 00                          | 1E             |
| 30037    | 7                          | Phase Angle                      | 0 <sub>0</sub>              | 24             |
| 30071    | 8                          | Frequency                        | 00                          | 46             |
| 30073    | 9                          | Active Import Energy             | 00                          | 48             |
| 30075    | 10                         | <b>Active Export Energy</b>      | 0 <sub>0</sub>              | 4A             |
| 30077    | 11                         | <b>Inductive Reactive Energy</b> | $00 \,$                     | 4C             |
| 30079    | 12                         | Capacitive Reactive Energy       | 00                          | 4E             |
| 30081    | 13                         | Apparent Energy                  | 0 <sub>0</sub>              | 50             |
| 30085    | 14                         | Active Import Demand             | 00                          | 54             |
| 30087    | 15                         | Maximum Active Import Demand     | $00 \,$                     | 56             |
| 30089    | 16                         | <b>Active Export Demand</b>      | 00                          | 58             |
| 30091    | 17                         | Maximum Active Export Demand     | 00                          | 5A             |
| 30093    | 18                         | Old Max Active Import Demand     | 0 <sub>0</sub>              | 5C             |
| 30095    | 19                         | Old Max Active Export Demand     | 00                          | 5E             |
| 30097    | 20                         | Old Max Apparent Demand          | 00                          | 60             |

**TABLE 1 : 3 X register addresses (measured parameters)**

| Address<br>Register | Para-<br>meter | Parameter                                         | Modbus Start<br><b>Address Hex</b> |    |
|---------------------|----------------|---------------------------------------------------|------------------------------------|----|
|                     | No.            |                                                   | High Byte Low Byte                 |    |
| 30099               | 21             | Old Max Current Demand                            | 00                                 | 62 |
| 30101               | 22             | Apparent Demand                                   | 0 <sub>0</sub>                     | 64 |
| 30103               | 23             | Max Apparent Demand                               | 00                                 | 66 |
| 30105               | 24             | <b>Current Demand</b>                             | 00                                 | 68 |
| 30107               | 25             | Max Current Demand                                | $00 \,$                            | 6A |
| 30109               | 26             | Active Import Energy Overflow Count               | 00                                 | 6C |
| 30113               | 27             | Active Export Energy Overflow Count               | 00                                 | 70 |
| 30117               | 28             | Reactive Ind <sup>(1)</sup> Energy Overflow Count | 00                                 | 74 |
| 30121               | 29             | Reactive Cap <sup>(2)</sup> Energy Overflow Count | 00                                 | 78 |
| 30125               | 30             | Apparent Energy Overflow Count                    | 00                                 | 7C |
| 30131               | 31             | *RTC Hour minute (2 digit each)                   | 00                                 | 82 |
| 30133               | 32             | *RTC Date Month Year (2 digit each)               | 00                                 | 84 |
| 30135               | 33             | System temperature                                | 00                                 | 86 |
| 30145               | 34             | Active Import Energy on update Rate               | 00                                 | 90 |
| 30147               | 35             | Active Export Energy on update Rate               | 00                                 | 92 |
| 30149               | 36             | Reactive Ind <sup>(1)</sup> Energy on update Rate | 00                                 | 94 |
| 30151               | 37             | Reactive Cap <sup>(2)</sup> Energy on update Rate | 00                                 | 96 |

**TABLE 1 : 3 X register addresses (**continued...**)**

**Note** : - (1) Ind :- Inductive (2) Cap :- Capacitive

**\*Note** : - Optional RTC module available if NF20 with RTC module Ex :- IF value read at 30131 is 116 then it is 01 hrs. and 16 minutes. whereas at 30133 is 11216 then it 1st of December 2016.

| <b>Address</b><br>Register | Para-<br>meter | Parameter                                            | Modbus Start<br><b>Address Hex</b> |                |
|----------------------------|----------------|------------------------------------------------------|------------------------------------|----------------|
|                            | No.            |                                                      | High Byte Low Byte                 |                |
| 30153                      | 38             | Apparent Energy on update Rate                       | 00                                 | 98             |
| 30157                      | 39             | Active Imp <sup>1</sup> EnergyOFon update Rate       | 00                                 | 9C             |
| 30159                      | 40             | Active Exp <sup>3</sup> Energy Ofon update Rate      | 00                                 | 9E             |
| 30161                      | 41             | Reactive Ind <sup>4</sup> Energy OFon update rate    | 00                                 | A0             |
| 30163                      | 42             | Reactive Cap <sup>5</sup> Energy Ofon update rate    | 00                                 | A2             |
| 30165                      | 43             | Apparent Energy OFon update Rate                     | 00                                 | A <sub>4</sub> |
| 30169                      | 44             | Old Active Imp <sup>1</sup> Energy OF <sup>2</sup>   | 00                                 | A <sub>6</sub> |
| 30171                      | 45             | Old Active Imp <sup>1</sup> Energy                   | 00                                 | A <sub>8</sub> |
| 30173                      | 46             | Old Active Exp <sup>3</sup> Energy OF <sup>2</sup>   | 00                                 | AC             |
| 30175                      | 47             | Old Active Exp <sup>3</sup> Energy                   | 00                                 | AE             |
| 30177                      | 48             | Old Reactive Imp <sup>1</sup> Energy OF <sup>2</sup> | 00                                 | B <sub>0</sub> |
| 30179                      | 49             | Old Reactive Imp <sup>1</sup> Energy                 | 00                                 | B <sub>2</sub> |
| 30181                      | 50             | Old Reactive $Exp3$ Energy OF <sup>2</sup>           | 00                                 | <b>B4</b>      |
| 30183                      | 51             | Old Reactive Exp <sup>3</sup> Energy                 | 00                                 | <b>B6</b>      |
| 30185                      | 52             | Old Apparent Energy OF <sup>2</sup>                  | 00                                 | B8             |

**TABLE 1 : 3 X register addresses (**continued...**)**

**Note** : - 1. Imp :- Import

- 2. OF :- OverFlow
- 3. Exp :- Export
- 4 Ind :- Inductive
- 5 Cap :- Capacitive

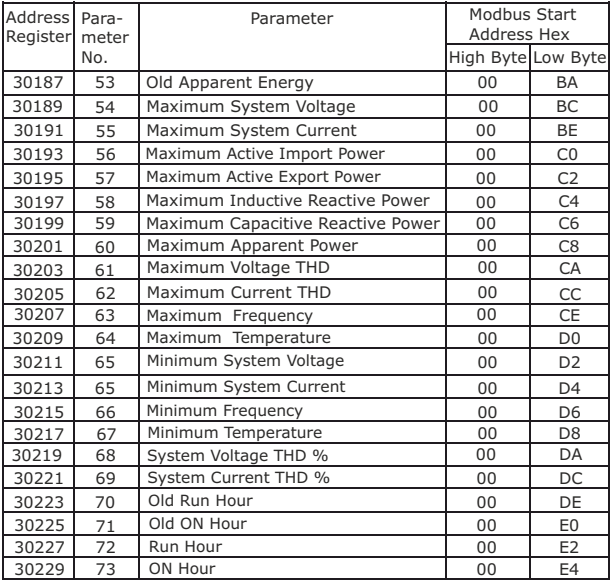

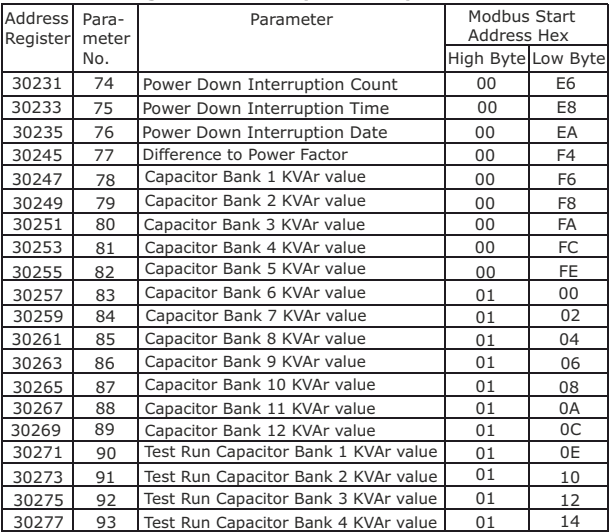

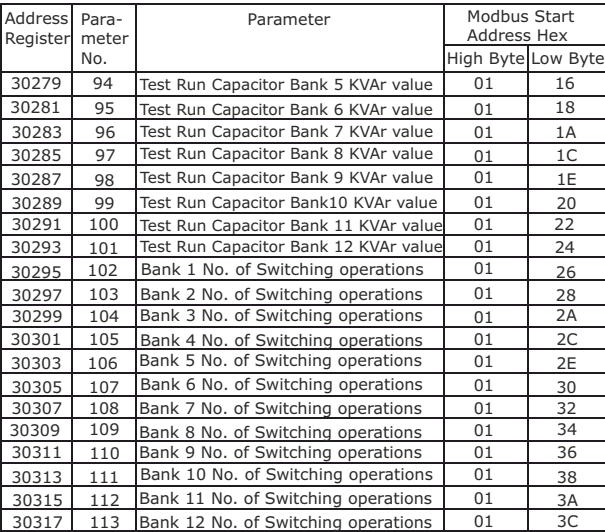

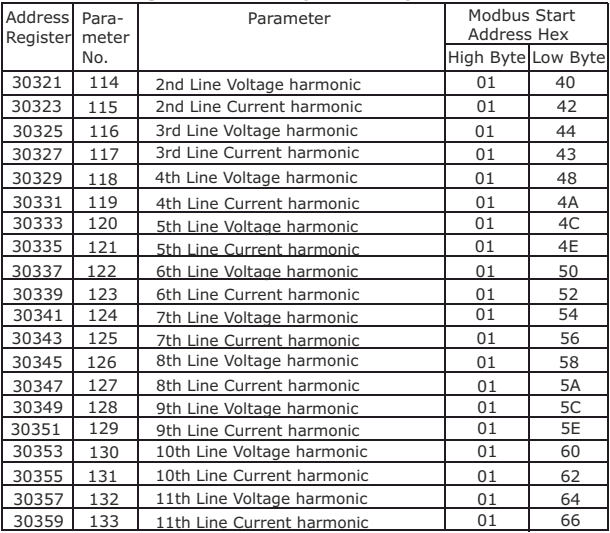

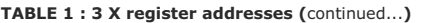

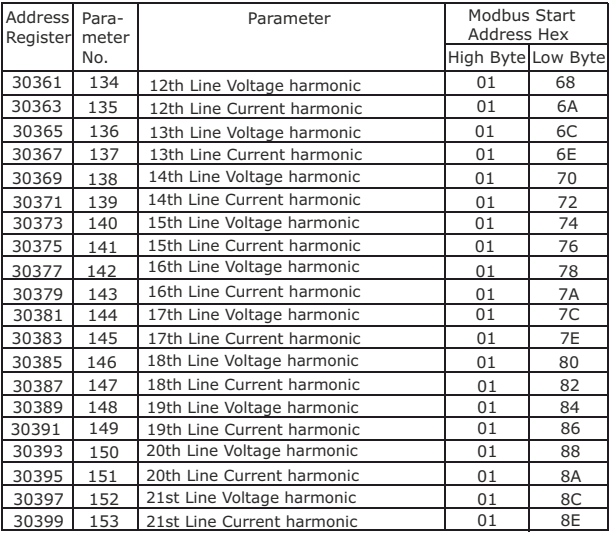

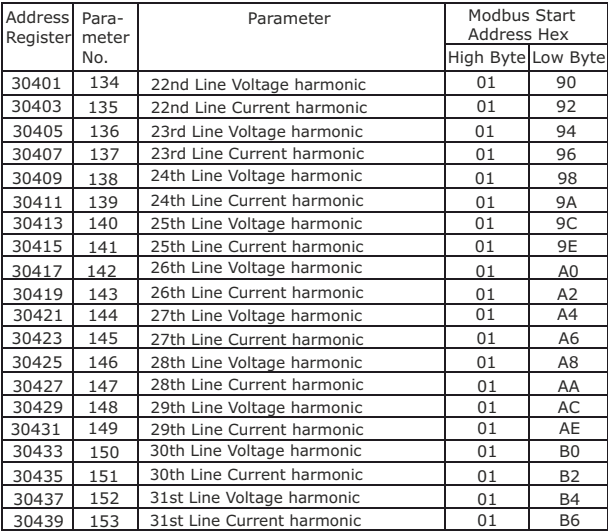

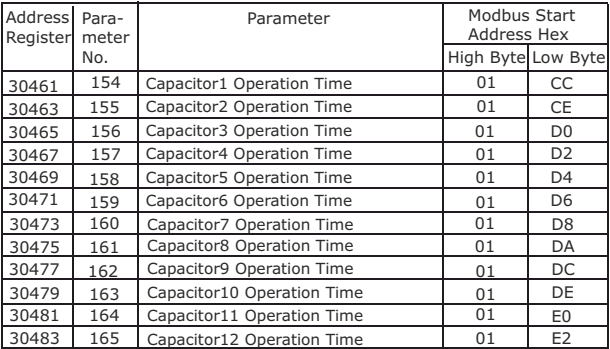

#### **3.2 Accessing 4 X register for Reading & Writing Settings:**

Each setting is held in the 4X registers. ModBus code 03 is used to read the current setting & code 16 is used to write/change the setting.

Refer **TABLE 2** for 4X Register addresses.

#### **Example: Reading System Nominal Voltage = 240 V**

Start address  $= 06$  (Hex) Number of registers  $= 02$ **Note: Number of registers = Number of Parameters x 2**

Start Address High : Most significant 8 bits of starting address of the

parameter requested.

Start Address low : Least significant 8 bits of starting address of the

parameter requested.

Number of register Hi : Most significant 8 bits of Number of registers requested.

Number of register Lo : Least significant 8 bits of Number of registers requested.

**(Note : Two consecutive 16 bit register represent one parameter.**)

#### **Query :**

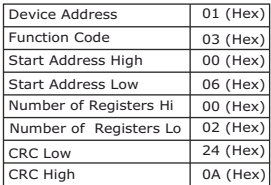

Response:

#### **System Nominal Voltage**

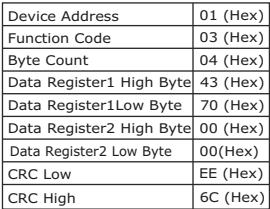

Byte Count : Total number of data bytes received.

Data register 1 High Byte : Most significant 8 bits of Data register 1 of the parameter requested.

Data register 1 Low Byte : Least significant 8 bits of Data register 1 of the parameter requested.

Data register 2 High Byte : Most significant 8 bits of Data register 2 of the parameter requested.

Data register 2 Low Byte : Least significant 8 bits of Data register 2 of the parameter requested.

**(Note : Two consecutive 16 bit register represent one parameter.**)

#### **Example : Writing System Nominal Voltage**

#### **System Nominal Voltage : 240**

Start address =  $06$  (Hex) Number of registers  $= 02$ 

Byte Count : Total number of data bytes received.

Data register 1 High Byte : Most

significant 8 bits of Data register 1 of the parameter requested.

Data register 1 Low Byte : Least

significant 8 bits of Data register 1 of the parameter requested.

Data register 2 High Byte : Most

significant 8 bits of Data register 2 of the parameter requested.

Data register 2 Low Byte : Least

significant 8 bits of Data register 2 of the parameter requested.

**(Note : Two consecutive 16 bit register represent one parameter.**)

#### **Query: ( Change System Nominal Voltage )**

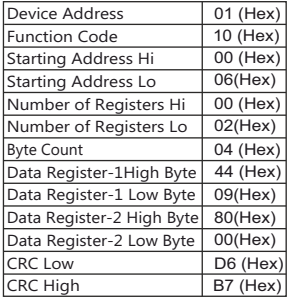

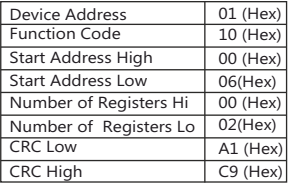

Response: Start Address High : Most significant 8 bits of starting address of the parameter requested. Start Address Low : Least significant 8 bits of starting address of the parameter requested. Number of register Hi : Most significant 8 bits of Number of registers requested. Number of register Lo : Least significant 8 bits of Number of registers requested. **(Note : Two consecutive 16 bit register represent one** 

**parameter.**)

## **TABLE 2 : 4 X register addresses**

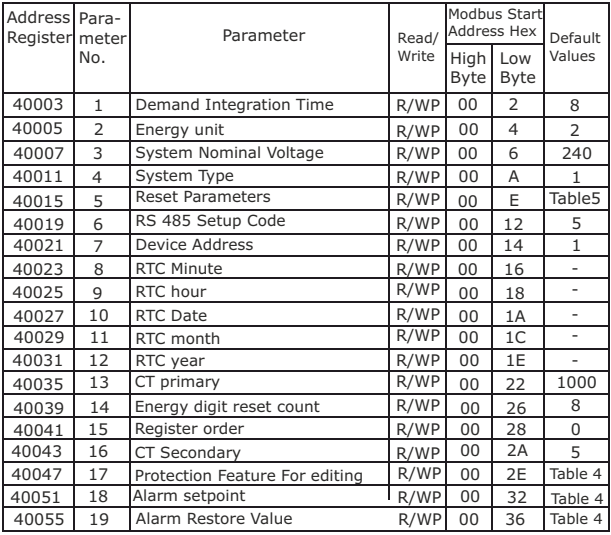

R:- Read, WP:- Write Protected

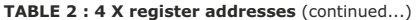

| Address Para-<br>Register meter |     | Parameter                    | Read/ |                                 | Modbus Start<br>Address Hex | Default      |
|---------------------------------|-----|------------------------------|-------|---------------------------------|-----------------------------|--------------|
|                                 | No. |                              | Write | High <sup></sup><br><b>Byte</b> | Low<br><b>Byte</b>          | Values       |
| 40061                           | 20  | Relay Assignment             | R/WP  | 00                              | 3C                          | Table 4      |
| 40071                           | 21  | Basic Password               | R/W   | 00                              | 46                          | 1            |
| 40073                           | 22  | PHASE I (Refer table 3)      | R/WP  | $00 \,$                         | 48                          | 0            |
| 40075                           | 23  | PHASE V (Refer table 3)      | R/WP  | 00                              | 4A                          | $\Omega$     |
| 40077                           | 24  | Display Scrolling            | R/WP  | 00                              | 4C                          | $\mathbf 0$  |
| 40081                           | 25  | Energy update rate on Modbus | R/WP  | 00                              | 50                          | $\mathbf{1}$ |
| 40083                           | 26  | Factory reset                | R/WP  | 00                              | 52                          | $\Omega$     |
| 40085                           | 27  | LCD Backlit ON/OFF           | R/WP  | 00                              | 56                          | $\mathbf{1}$ |
| 40093                           | 28  | Maximum switching kvar       | R/WP  | 00                              | 5C                          | 25           |
| 40097                           | 29  | Serial Number                | R     | 00                              | 60                          |              |
| 40099                           | 30  | Model Number                 | R     | 00                              | 62                          | 4000         |
| 40101                           | 31  | Version Number               | R     | 00                              | 64                          | ٠            |
| 40125                           | 32  | Capacitor switch On time     | R/WP  | 00                              | 7C                          | 40           |
| 40127                           | 33  | Capacitor switch Off time    | R/WP  | 00                              | 7E                          | 40           |
| 40129                           | 34  | Capacitor discharge time     | R/WP  | 00                              | 80                          | 60           |
| 40133                           | 35  | Target power factor          | R/WP  | 00                              | 84                          | 0.995        |
| 40135                           | 36  | No. of Cap bank selection    | R/WP  | 00                              | 86                          | $R^{(1)}$    |
| 40139                           | 37  | Bank switching Threshold     | R/WP  | 00                              | <b>8A</b>                   | 66           |

**Note** : 1:- 4 or 6 or 8(for 96 X 96) and 6 or 8 or 12(for 144 X 144)

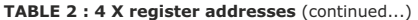

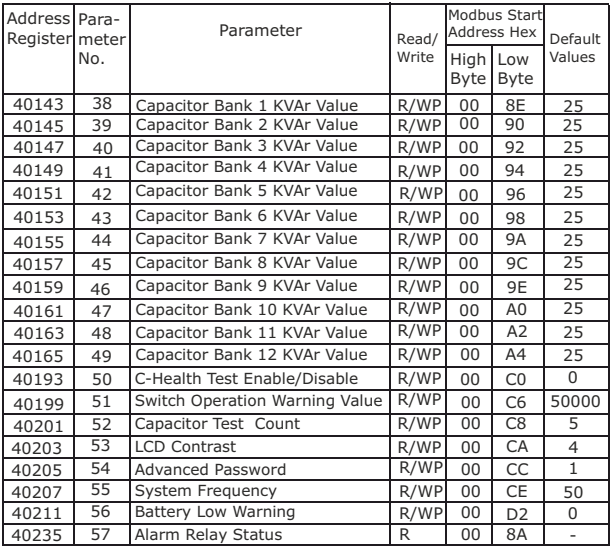

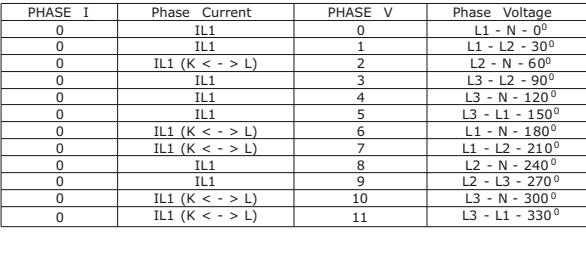

## **TABLE 3 : Network Configuration**

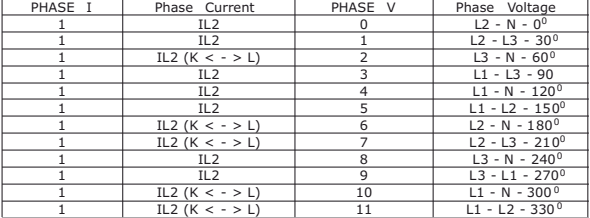

| PHASE I                  | Phase Current     | PHASE V | Phase Voltage              |
|--------------------------|-------------------|---------|----------------------------|
|                          | IL <sub>3</sub>   |         | $L3 - N - 0^0$             |
| $\overline{\phantom{a}}$ | IL <sub>3</sub>   |         | $L3 - L1 - 30^{\circ}$     |
| $\overline{\phantom{a}}$ | IL3 $(K < - > L)$ |         | $L1 - N - 60^0$            |
| $\overline{z}$           | IL <sub>3</sub>   | 3       | $L2 - L1 - 90^0$           |
|                          | IL <sub>3</sub>   |         | $L2 - N - 120^0$           |
|                          | IL <sub>3</sub>   | 5       | $L2 - L3 - 150^0$          |
|                          | IL3 $(K < - > L)$ | 6       | $L3 - N - 180^0$           |
| ∍                        | IL3 (K < - > L)   |         | $L3 - L1 - 210^0$          |
| $\overline{\mathbf{z}}$  | IL <sub>3</sub>   | 8       | $L1 - N - 240^0$           |
| $\overline{z}$           | TL3               | 9       | L1 - L2 - 270 <sup>0</sup> |
|                          | IL3 $(K < - > L)$ | 10      | $L2 - N - 300^0$           |
|                          | IL3 $(K < - > L)$ | 11      | L2 - L3 - 330 <sup>0</sup> |

**TABLE 3 : Network Configuration (Continued...)**

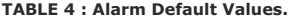

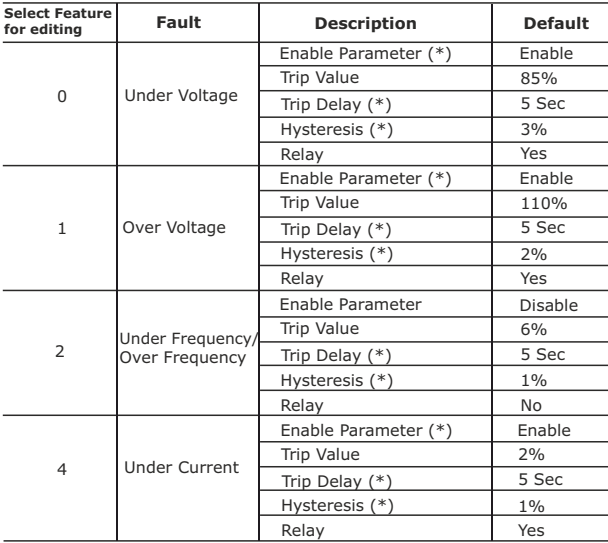

\*Note : - Parameters are not editable, Factory set.

| <b>Select Feature</b><br>for editing | Fault        | <b>Description</b>   | <b>Default</b> |
|--------------------------------------|--------------|----------------------|----------------|
|                                      |              | Enable Parameter (*) | Enable         |
|                                      |              | Trip Value           | 110%           |
| 5                                    | Over Current | Trip Delay (*)       | 5 Sec          |
|                                      |              | Hysteresis (*)       | $1\%$          |
|                                      |              | Relay                | Yes            |
|                                      |              | Enable Parameter (*) | Enable         |
|                                      | V THD        | <b>Trip Value</b>    | 7%             |
| 6                                    |              | Trip Delay (*)       | 30 Sec         |
|                                      |              | Hysteresis (*)       | 2%             |
|                                      |              | Relay                | Yes            |
|                                      |              | Enable Parameter (*) | Enable         |
|                                      | I THD        | <b>Trip Value</b>    | 50%            |
| 7                                    |              | Trip Delay (*)       | 30 Sec         |
|                                      |              | Hysteresis (*)       | 45%            |
|                                      |              | Relay                | Yes            |
|                                      |              | Enable Parameter (*) | Enable         |
|                                      |              | Trip Value (*)       | $60^{\circ}$ C |
| 8                                    | Temperature  | Trip Delay (*)       | 10 Sec         |
|                                      |              | Hysteresis (*)       | $55^{\circ}$ C |
|                                      |              | Relay                | Yes            |

**TABLE 4 : Alarm Default Values (Continued...)**

\*Note : - Parameters are not editable, Factory set.

**TABLE 4 : Alarm Default Values(Continued...)**

| <b>Select Feature</b><br>for editing | Fault                | <b>Description</b>   | <b>Default</b>    |
|--------------------------------------|----------------------|----------------------|-------------------|
|                                      |                      | Enable Parameter (*) | Enable            |
| 9                                    | Over<br>Compensation | Trip Delay $(*)$     | 10 <sub>sec</sub> |
|                                      |                      | Relav                | Yes               |
|                                      |                      | Enable Parameter (*) | Enable            |
| 10                                   | Out of bank          | Trip Delay $(*)$     | 10 <sub>sec</sub> |
|                                      |                      | Relav                | Yes               |

\*Note : - Parameters are not editable, Factory set.

## **Table 5 : Explanation for 4 X register**

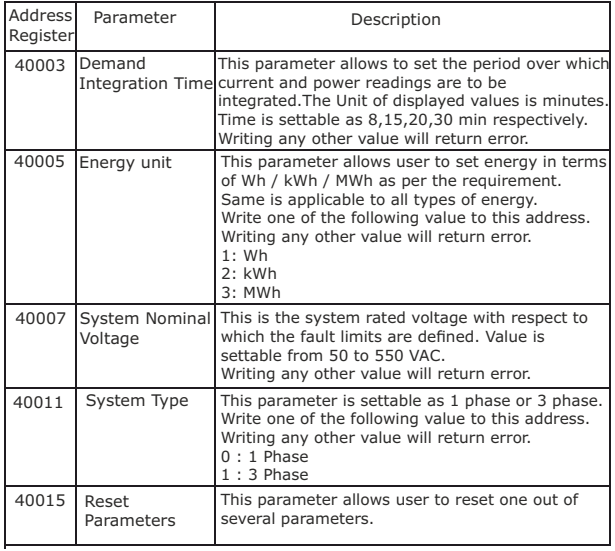

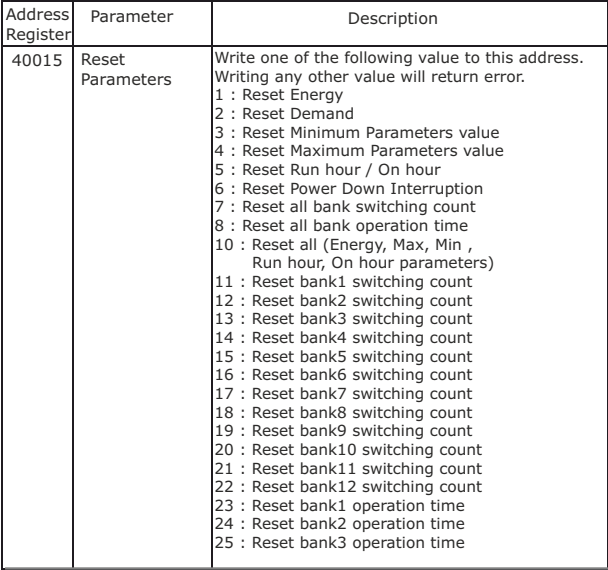

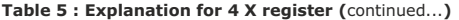

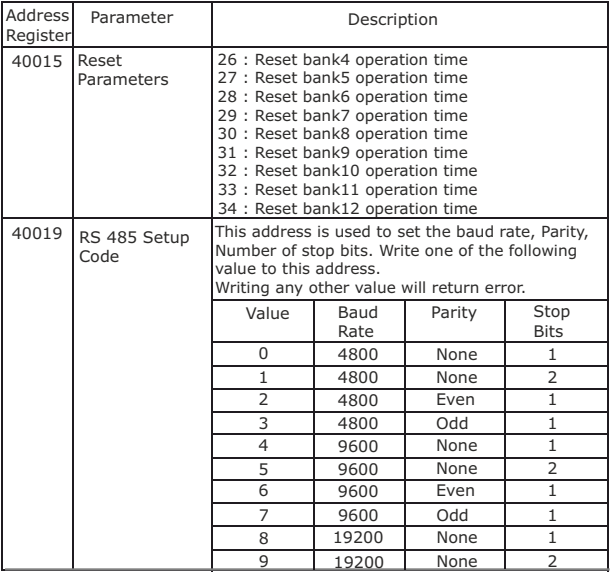

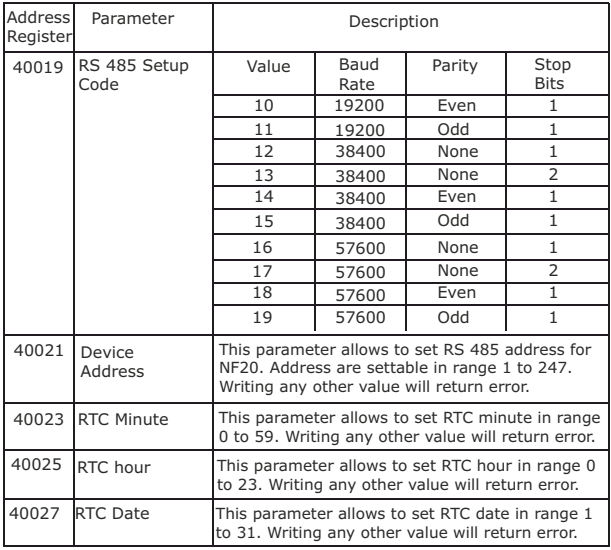

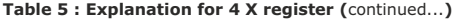

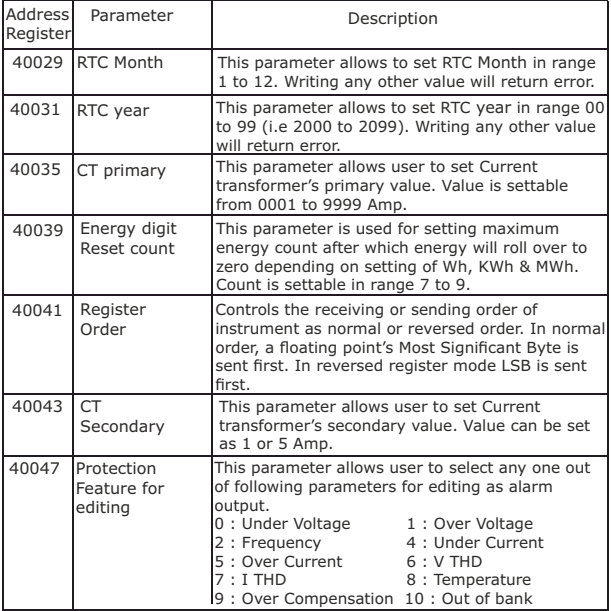

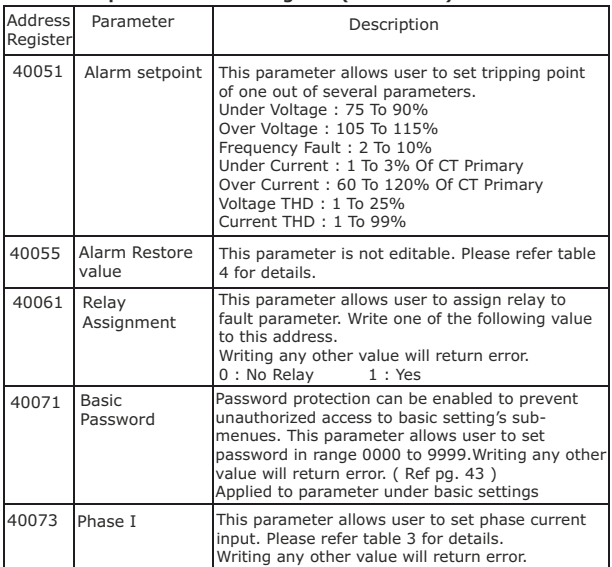

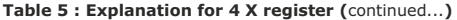

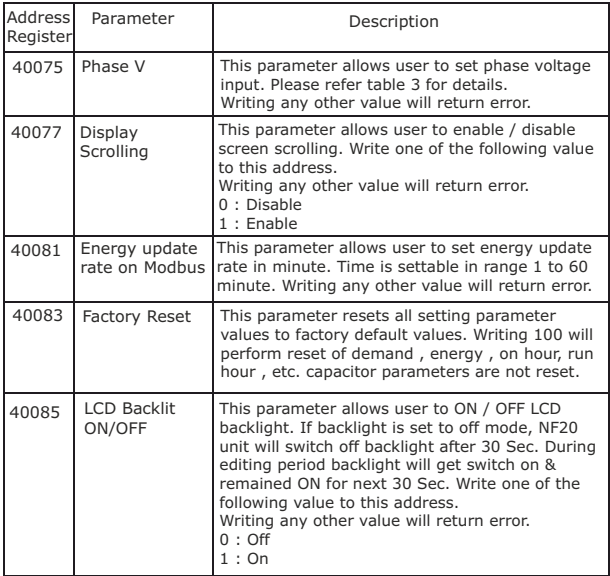

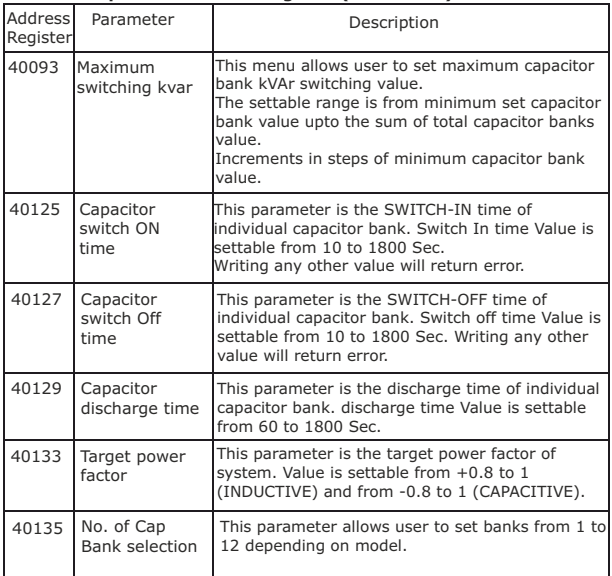

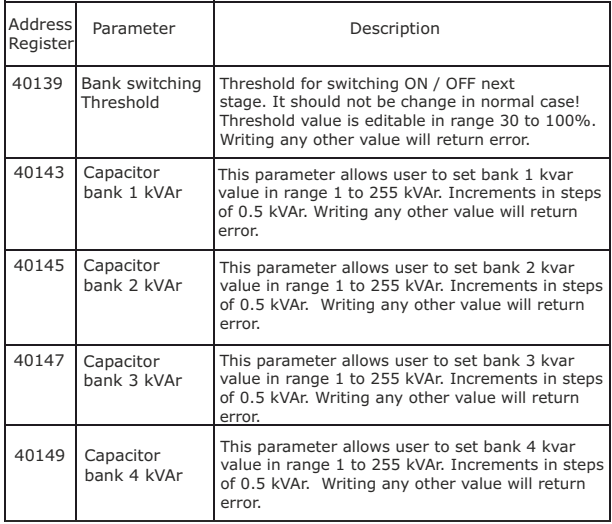

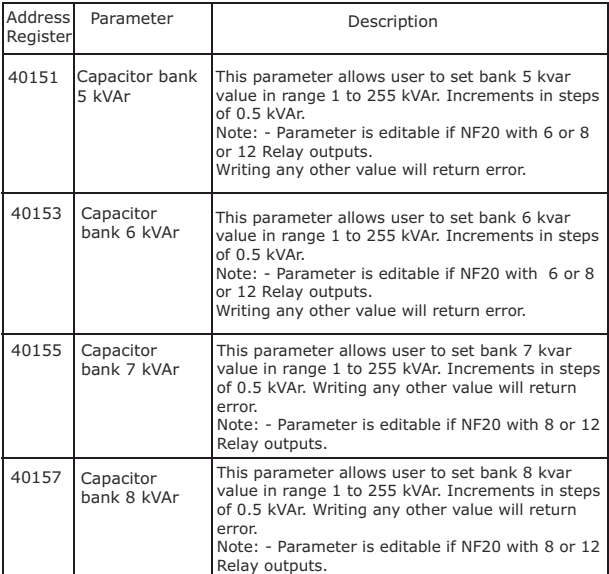

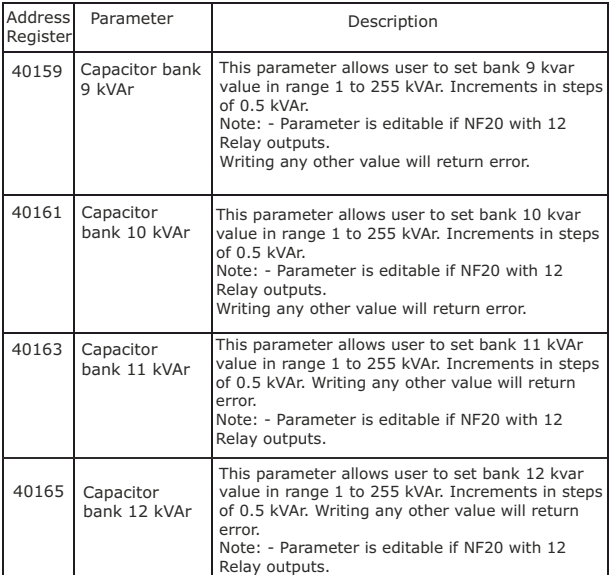

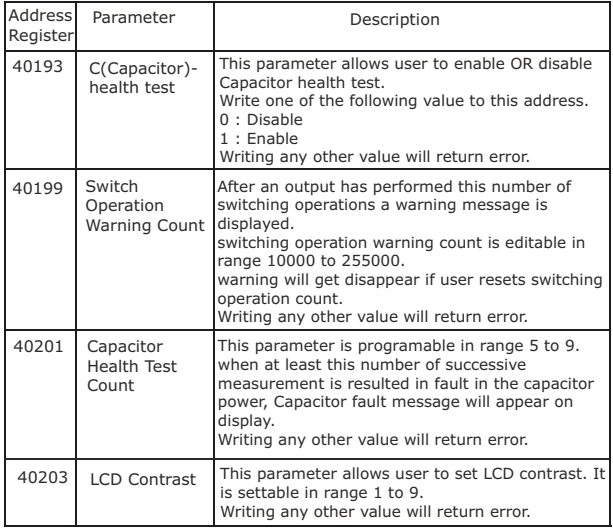

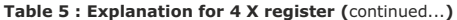

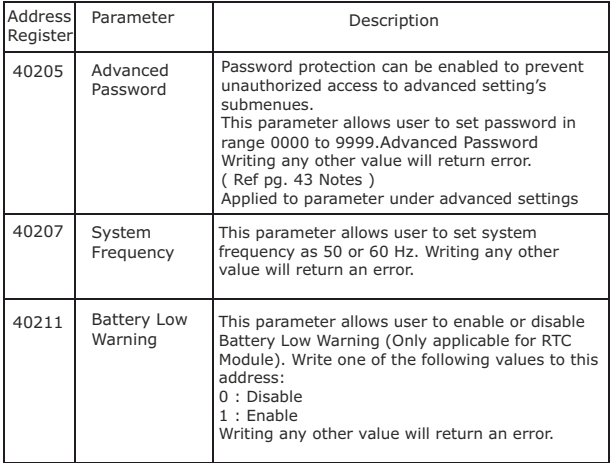

# **Notes on password Location value**

- 1) If password lock is present & if this location is read it will return **zero**.
- 2) If Password lock is absent & if this location is read it will return **One**.
- 3) If password lock is present & to disable this lock first send valid password to this location then write "0000" to this location
- 4) If password lock is present & to modify 4X parameter first send valid password to this location so that 4X parameter will be accessible for modification.
- 5) If for in any of the above case invalid password is send then meter will return exceptional error 2.

# **3.3 User Assignable Modbus Registers :**

There are 20 user assignable registers in the address range of 0x200 (30513) to 0x226 (30551) for 3X registers (**see TABLE 6**) and address range of 0x1E00 (47681) to 0x1E26 (47719) for 4X registers (**see TABLE 7**).

Any of the parameter addresses (3X register addresses **TABLE 1** and 4X register addresses **TABLE 2**) accessible in the instrument can be mapped to these 20 user assignable registers. Parameters (3X and 4X registers addresses) that reside in different locations may be accessed by the single request by re-mapping them to adjacent address in the user assignable registers area. The actual address of the parameters (3X and 4X registers addresses) which are to be accessed via address 0x200 to 0x226 (or 0x1E00 to 0x1E26) are specified in 4X Register 0x200 to 0x213. (**see TABLE 7**)

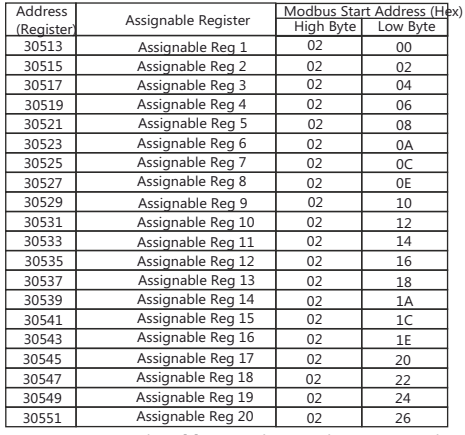

## **TABLE 6 : User Assignable 3X Data Registers**

# **TABLE 7 : User Assignable mapping register ( 4X registers)**

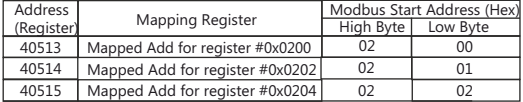

| Mapped Add for register #0x0206 | 02 | 03             |
|---------------------------------|----|----------------|
| Mapped Add for register #0x0208 | 02 | 04             |
| Mapped Add for register #0x020A | 02 | 05             |
| Mapped Add for register #0x020C | 02 | 06             |
| Mapped Add for register #0x020E | 02 | 07             |
| Mapped Add for register #0x0210 | 02 | 08             |
| Mapped Add for register #0x0212 | 02 | 09             |
| Mapped Add for register #0x0214 | 02 | 0A             |
| Mapped Add for register #0x0216 | 02 | 0 <sub>B</sub> |
| Mapped Add for register #0x0218 | 02 | 0C             |
| Mapped Add for register #0x021A | 02 | 0D             |
| Mapped Add for register #0x021C | 02 | 0F             |
| Mapped Add for register #0x021E | 02 | 0F             |
| Mapped Add for register #0x0220 | 02 | 10             |
| Mapped Add for register #0x0222 | 02 | 11             |
| Mapped Add for register #0x0224 | 02 | 12             |
| Mapped Add for register #0x0226 | 02 | 13             |
|                                 |    |                |

**TABLE 7 :** Continued...

# **Assigning parameter to User Assignable Registers:**

To access the Voltage (3X address 0x0002) and Power Factor (3X address 0x001E) through user assignable register assign these addresses to 4x register (TABLE 7 ) 0x0200 and 0x0201 respectively .

## **Assigning Query :**

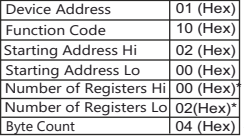

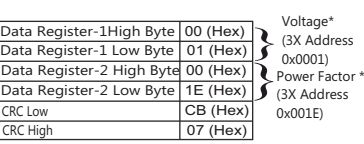

\* Note : Parameters should be assigned in multiple of two i.e. 2,4,6,8..20.

Voltage\*

#### **Response :**

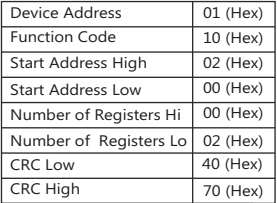

#### **Reading Parameter data through User Assignable Registers:**

In assigning query Voltage & Power Factor parameters were assigned to 0x0200 & 0x0201 (TABLE 7) which will point to user assignable 3x registers 0x0200 and 0x0202 (TABLE 6). So to read Voltage and Power Factor data reading query should be as below.

#### **Query:**

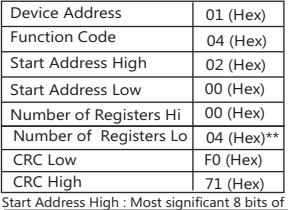

starting address of User assignable register. starting address of User assignable register. Start Address low :Least significant 8 bits of

\*\*Note : Two consecutive 16 bit register represent one parameter. Number of register Hi : Most significant 8 bits of Number of registers requested. Number of register Lo : Least significant 8 bits of Number of registers requested.

Since two parameters are requested four registers are required

**Response :** (Volt = 219.30 / Power Factor = 1.0)

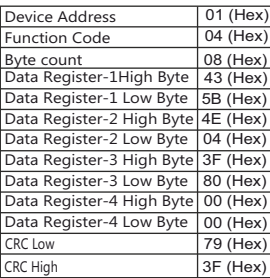

The data shown above in Data Register 1 and Data Register 2 represent Volt = 219.30 and the data shown in Data Register 3 and Data Register 4 represent Power Factor = 1.0

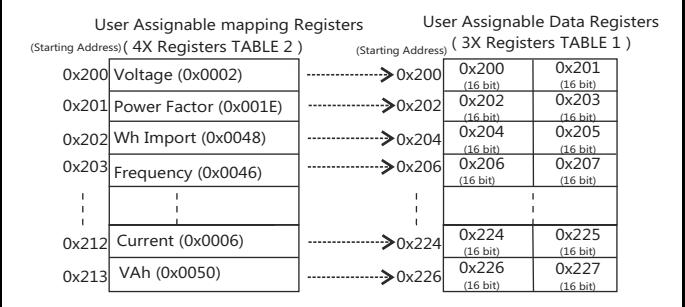

#### **To get the data through User Assignable Register go through the following steps:**

- 1) Assign starting addresses(**TABLE 1**) of parameters of interest to "User assignable mapping registers" in a sequence in which they are to be accessed (see section "**Assigning Parameter to User Assignable Registers"**).
- 2) Once the parameters are mapped, data can be acquired by using "User assignable data register" Starting address . i.e to access data of Voltage2, Power factor1,Wh import, Frequency send query with starting address 0x200 with number of register 8 or individually parameters can be accessed. For example, if current1 is to be accessed use starting address 0x212.

(See section **Reading Parameter data through User Assignable Registers).**

#### **Section 4 Connection for Optional RS 485**

**1. RS 485 with Add on 4 Relay Output (NF20 96)**

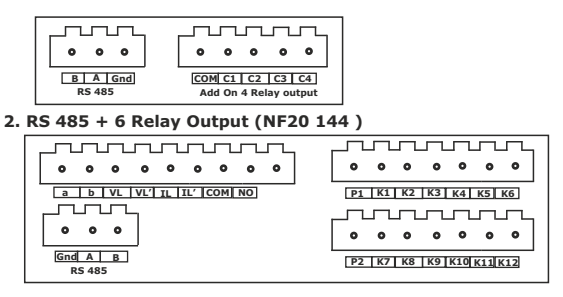

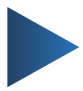

# **LUMEL S.A.**

ul. Słubicka 4, 65-127 Zielona Góra, Poland tel.: +48 68 45 75 100, fax +48 68 45 75 508 www.lumel.com.pl

# **Technical support:**

tel.: (+48 68) 45 75 143, 45 75 141, 45 75 144, 45 75 140 e-mail: export@lumel.com.pl

# **Export department:** tel.: (+48 68) 45 75 130, 45 75 131, 45 75 132

e-mail: export@lumel.com.pl

# **Calibration & Attestation:** e-mail: laboratorium@lumel.com.pl